# CS101 Computer Programming and Utilization

Milind Sohoni

May 10, 2006

Milind Sohoni () CS101 Computer [Programming](#page-26-0) and Utilization May 10, 2006 1/31

<span id="page-0-0"></span>

 $299$ 

イロト イ御 トメ ヨ トメ ヨ

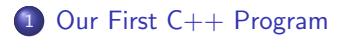

#### Variables, Declarations, Assignments and [Input/Output](#page-4-0)

#### The If [statement](#page-17-0)

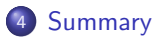

イロト イ部 トメ 君 トメ 君

### The story so far ...

- We have seen a basic programming language PCAL, for our calculator machine.
- **.** This included commands like IF-FNDIF and REPEAT-UNTIL.
- We have seen how to write PCAL programs for some simple applications.

#### $C_{++}$

We begin with  $C_{++}$ , the programming language of our course. www.cplusplus.com/doc/tutorial for reference.

 $\Omega$ 

<span id="page-2-0"></span>イロト イ部 トイモ トイモト

### The story so far ...

- We have seen a basic programming language PCAL, for our calculator machine.
- **.** This included commands like IF-FNDIF and REPEAT-UNTIL.
- We have seen how to write PCAL programs for some simple applications.

### $C_{++}$

We begin with  $C_{++}$ , the programming language of our course. www.cplusplus.com/doc/tutorial for reference.

- download the file CtoF.c and view it.
- type g++ CtoF.c and get a new file a.out.
- type ./a.out
- On being prompted, enter a number and observe the output.

 $\Omega$ 

イロト イ部 トメ ヨ トメ ヨト

```
#include <iostream.h>
// this program takes a
// centigrade value as
// input and converts
// that into farenheit
int main()
{
  float C;
  float F;
  cout << "centigrades" << "\n";
  \sin \gg C:
  F=C*9/5+32;
  cout \langle F \langle "\langle "\rangle";
  return 0;
}
```
#### Recall the PCAL code:

M1=READIN 40 M2=M1\*9/5+32

compare with

 $\sin \gg C$ ;  $F=C*9/5+32$ ;

 $\Omega$ 

<span id="page-4-0"></span>メロメ メ都 メメ きょくきょ

```
#include <iostream.h>
// this program takes a
// centigrade value as
// input and converts
// that into farenheit
int main()
{
  float C;
  float F;
  cout << "centigrades" << "\n";
  \sin \gg C:
  F=C*9/5+32;
  cout \lt\lt F \lt\lt "\n":
  return 0;
}
```
#### Recall the PCAL code:

M1=READIN 40 M2=M1\*9/5+32

compare with

 $\sin \gg C$ ;  $F=C*9/5+32$ ;

#### Variables

• Memory registers can have names.

メロメ メ都 メメ きょくきょ

```
#include <iostream.h>
// this program takes a
// centigrade value as
// input and converts
// that into farenheit
int main()
{
  float C;
  float F;
  cout << "centigrades" << "\n";
  \sin \gg C:
  F=C*9/5+32;
  cout \lt\lt F \lt\lt "\n":
  return 0;
}
```
#### Recall the PCAL code:

M1=READIN 40 M2=M1\*9/5+32

compare with

 $\sin \gg C$ ;  $F=C*9/5+32$ ;

#### Variables

• Memory registers can have names.

### Largely true

• Every line ends with a ;

イロト イ部 トメ ヨ トメ ヨト

```
#include <iostream.h>
//
// comments about
// the program
//
int main()
{
```
#### return 0;

}

#### Basic Structure

- The include .. tells us what family of commands the program will use.
- $\bullet$  Lines beginning with  $\setminus$  are ignored by the compiler. They just serve to make the code readable. Such lines are called comments and must be used extensively in your program.
- $\bullet$  Every  $C++$  program must have the int main() and the braces

code return 0;

**K ロ ▶ ( n 伊 ) ( x 舌 )** 。

{

}

 $\Omega$ 

∢ 重

```
#include <iostream.h>
//
// comments about
// the program
//
int main()
{
  float C;
  float F;
```
#### **Declarations**

- This tells us that there are two variables C and F. Both of them are floating point real numbers.
- **•** Such statements are called the Declarations since they declare the type of the variables and their names.

メロト メ御 トメ ヨ トメ ヨ)

```
return 0;
```
}

```
#include <iostream.h>
//
// comments about
// the program
//
int main()
{
  float C;
  float F;
  cout << "centigrades" << "\n";
  \sin \gg C:
  cout \lt\lt F \lt\lt "\n":
  return 0;
}
```
#### Input and Output

**Q** Lets see the cout lines:

cout << "centigrades" << cout  $\lt\lt$  F  $\lt\lt\ln$ ; The first line tells the compiler to output (on the screen) the word centigrades and go to the next line. The second line throws out the value of F and goes to the next line.

• The cin line is:

 $\sin \gg C$ :

This makes the computer read your keyboard input and puts it into C.

メロト メ御 トメ ヨ トメ ヨ)

```
#include <iostream.h>
//
// comments about
// the program
//
int main()
{
  float C;
  float F;
  cout << "centigrades" << "\n";
  \sin \gg C:
  F=C*9/5+32;
  cout \langle F \langle "\langle "\rangle";
  return 0;
}
```
#### The Assignment Statement

Causes the computation on the right to be assigned to the variable location named F.

メロメ メ都 メメ きょくきょ

### A Variation intCtoF.c

```
#include <iostream.h>
//
// comments about
// the program
//
int main()
{
  int C;
  int F;
  cout << "centigrades" << "\n";
  \sin \gg C;
  F=C*9/5+32;
  cout \langle F \langle "\langlen";
  return 0;
}
```
 $298$ 

イロト イ部 トメ ヨ トメ ヨト

### A Variation intCtoF.c

```
#include <iostream.h>
//
// comments about
// the program
//
int main()
{
  int C;
  int F;
  cout << "centigrades" << "\n";
  \sin \gg C;
  F=C*9/5+32;
  cout \langle F \langle "\langle n";
  return 0;
}
```
We declare the variables F,C to be int (i.e., integers) and keep everything unchanged. We

observe:

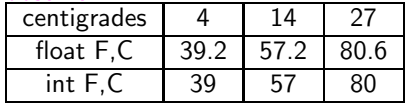

イロト イ部 トメ ヨ トメ ヨト

## A Variation intCtoF.c

```
#include <iostream.h>
//
// comments about
// the program
//
int main()
{
  int C;
  int F;
  cout << "centigrades" << "\n";
  \sin \gg C;
  F=C*9/5+32;
  cout \lt\lt F \lt\lt "\n";
  return 0;
}
```
We declare the variables F,C to be int (i.e., integers) and keep everything unchanged. We

observe:

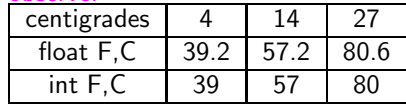

#### What If

What is the output of the code when we declare F,C as int and change the assignment to:

 $F=C/5*9+32;$ 

イロト イ部 トメ ヨ トメ ヨト

Can you explain? Does this matter when C,F were float?

## Solving a Quadratic in  $C_{++}$  quad1.c

```
#include <iostream.h>
// solves a quadratic
int main()
{
  float A,B,C;
  float root1,root2,disc;
  cout << "A B C" << "\n\times":
  \sin >> A >> B >> C;
  disc=B*B-4*A*C;
  disc=sqrt(disc);
  root1=(-B+disc)/(2*A):
  root2=(-B-disc)/(2*A):
  cout<<"root 1="<<root1<<"\n";
  cout<<"root 2="<<root2<<"\n";
  return 0;
}
```
#### Whats New?

- **Intermediate variables** root1, root2, disc are declared and used.
- $\bullet$  See that  $C++$  allows complicated expressions in the assignments for root1, root2.
- Note that the first cout prompts the user for A,B and C. The cin inputs three values separated by spaces and feeds them in the same order.

イロト イ部 トメ ヨ トメ ヨト

## Solving a Quadratic in  $C_{++}$  quad1.c

```
#include <iostream.h>
// solves a quadratic
int main()
{
  float A,B,C;
  float root1,root2,disc;
  cout << "A B C" << "\n";
  cin \gg A \gg B \gg C:
  disc=B*B-4*A*C;
  disc=sqrt(disc);
  root1=(-B+disc)/(2*A);root2=(-B-disc)/(2*A);cout<<"root 1="<<root1<<"\n";
  cout<<"root 2="<<root2<<"\n";
  return 0;
}
```
#### Whats New?

- disc=sqrt(disc) replaces the contents of disc with its square root.
- The second cout formats the output and writes it on the screen.

イロト イ部 トイモ トイモト

## Solving a Quadratic in  $C_{++}$  quad1.c

```
#include <iostream.h>
// solves a quadratic
int main()
{
  float A,B,C;
  float root1,root2,disc;
  cout << "A B C" << "\n";
  cin \gg A \gg B \gg C:
  disc=B*B-4*A*C;
  disc=sqrt(disc);
  root1=(-B+disc)/(2*A);root2=(-B-disc)/(2*A);cout<<"root 1="<<root1<<"\n";
1 1 1
  cout<<"root 2="<<root2<<"\n"; root 1=nan
  return 0;
}
```
#### Whats New?

- disc=sqrt(disc) replaces the contents of disc with its square root.
- The second cout formats the output and writes it on the screen.

### Try This

```
> ./a.out
A B C
root 2=nan
```
#### Why has this happened?

<span id="page-16-0"></span> $2990$ 

This happened because  $B^2-4AC=1-3=-2$ . The calculator behind the computer konked while computing its square-root. What is to be done?

```
#include <iostream.h>
// general square roots
int main()
{
      float r,x,y;
      cout \lt\lt "real?" \lt\lt "\n";
      \sin \gg r;
      if (r<0) //new!!!
      {
            r=-r;
            x=sqrt(r);cout \langle x \rangle \langle x \rangle = \langle x \rangle = return 0;
      };
      x=sqrt(r);cout \langle x \rangle \langle x \rangle = \langle \ln^n :return 0;
```

```
Our Solution
mysqrt.c
```
}

 $QQ$ 

<span id="page-17-0"></span>イロト イ部 トメ ヨ トメ ヨト

This happened because  $B^2-4AC=1-3=-2$ . The calculator behind the computer konked while computing its square-root. What is to be done?

```
#include <iostream.h>
// general square roots
int main()
{
      float r,x,y;
      cout \lt\lt "real?" \lt\lt "\n";
      \sin \gg r;
      if (r<0) //new!!!
       {
             r=-r;
             x=sqrt(r);cout \langle x \rangle \langle x \rangle \langle x \rangle = \langle x \rangle = \langle x \ranglereturn 0;
      };
      x=sqrt(r);cout \langle x \rangle \langle x \rangle = \langle \ln^n :return 0;
```

```
Our Solution
mysqrt.c
```
The if Statement This has the following form: if (condition) { code };

The *condition* cab be any logical statement which returns true or false.

<span id="page-18-0"></span>イロト イ部 トメ ヨ トメ ヨト

}

This happened because  $B^2-4AC=1-3=-2$ . The calculator behind the computer konked while computing its square-root.

```
#include <iostream.h>
// general square roots
int main()
{
   float r,x,y;
   cout \lt\lt "real?" \lt\lt "\n";
   \sin \gg r;
   if (r<0) //new!!!
   {
      r=-r:
      x=sqrt(r);cout \langle x \rangle \langle x \rangle \langle x \rangle and \langle x \rangle \langle x \rangle and \langle x \rangle \langle x \ranglereturn 0;
   };
   x=sqrt(r);cout \lt\lt x \lt\lt "n":
   return 0;
}
```
In our case...

- $\bullet$  if r is neagtive then we take the sqrt of its negative and print it with an *i*. The program then exits via return.
- if  $r \ge 0$  then execution proceeds the normal way.

```
If the return within the if were
absent then control would go to:
```

```
x=sqrt(r);cout \lt\lt x \lt\lt "n":return 0;
```
<span id="page-19-0"></span>This would cause a double printing [wh](#page-18-0)[en](#page-20-0)[e](#page-18-0)[ver](#page-19-0)  $r < 0$  $r < 0$  $r < 0$  $r < 0$ .

The same program is better written as an if-else code as follows:

```
#include <iostream.h>
// general square roots
int main()
{
                                                       mysqrt2.c;
   float r,x,y;
   cout \lt\lt "real?" \lt\lt "\n";
   cin \gg r;
   if (r<0){
      r=-r;
      x=sqrt(r);cout \langle x \times x \rangle \langle x \rangle \langle x \rangle \langle x \rangle \langle x \rangle \langle x \rangle \langle x \rangle \langle x \rangle} // NOTE no apostrophes
   else
   {
     x=sqrt(r);cout \langle x \rangle \langle x \rangle = \langle \ln^n :};
   return 0;
}
                                                                     イロメ イ部メ イヨメ イヨメ
```
<span id="page-20-0"></span> $299$ 

The same program is better written as an if-else code as follows:

```
#include <iostream.h>
// general square roots
int main()
{
  float r,x,y;
   cout \lt\lt "real?" \lt\lt "\n";
  \sin \gg r;
  if (r<0){
     r=-r;
     x=sqrt(r);cout \langle x \rangle \langle x \rangle = \langle x \rangle} // NOTE no apostrophes
  else
   {
    x=sqrt(r);cout \langle x \rangle \langle x \rangle = \langle \ln^n :};
  return 0;
}
```
mysqrt2.c;

#### In this case

- Note that there is no apostrophes after the if part. This indicates that there is an else part to the if.
- Note that there is a common return 0.
- $\bullet$  if r is negative then we take the if part, and otherwise the else part. Thus only one of the code blocks is executed. This eliminates the need to have separate returns.

<span id="page-21-0"></span>イロト イ部 トイモ トイモト

 $299$ 

### $\mathsf{So}$  far  $\mathsf{I}$

- Program Structure: There are some include commands and then: int main() { code block
	- }
- Variables: Memory registers may have names. These must be words beginning with a non-numeral. Certain words are not allowed such as if, repeat, float.
- Declarations: Every variable must be declared to be of a certain type such as int, float. Operations must respect this type.
- Input and Output is enabled through cin, cout. Variable contents and strings may be manipulated in-order.
- Assignments are done by

```
var= expression;
```
• Note that every statement ends with a ;

 $\Omega$ 

<span id="page-22-0"></span>イロト イ部 トイモ トイモト

# The If Statement Summary

The If statement is used as:

```
prevline;
if (condn)
{
   code block1
}
else
{
   code block2}
};
nextline;
```
 $299$ 

イロト イ御 トメ ヨ トメ ヨ

# The If Statement Summary

The If statement is used as:

```
prevline;
if (condn)
{
   code block1
}
else
{
   code block2}
};
nextline;
```
If the condn evaluates to true then the seqeunce is:

イロト イ部 トイモ トイモト

prevline; code block1 nextline;

# The If Statement Summary

The If statement is used as:

```
prevline;
if (condn)
{
   code block1
}
else
{
   code block2}
};
nextline;
```
If the condn evaluates to true then the seqeunce is:

イロト イ部 トイモ トイモト

prevline; code block1 nextline;

otherwise it is:

prevline; code block2 nextline;

Conditions are enclosed in brackets and must evaluate to either true or false.

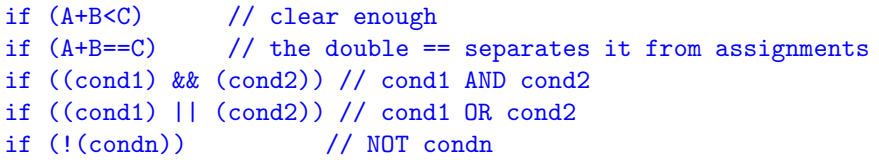

#### **Assignment**

- $\bullet$  Write a  $C_{++}$  program to solve a quadratic. Consider all cases such as when  $A = 0$ , or when  $A = B = 0$  but when  $C \neq 0$ .
- **O** Consider the condition:

```
if (a+b == c){
};
```
What would be the PCAL expansion of such a condition?

• Consider the region  $Ax + By + Cz + D \le 0$ . Given A, B, C, D and the point  $(x, y, z)$  check if the point is inside or outside the region. If outside, compute the distance of the point from the region.

 $\Omega$ 

<span id="page-26-0"></span>**K ロ ▶ ( n 伊 ) ( x 舌 )** 。